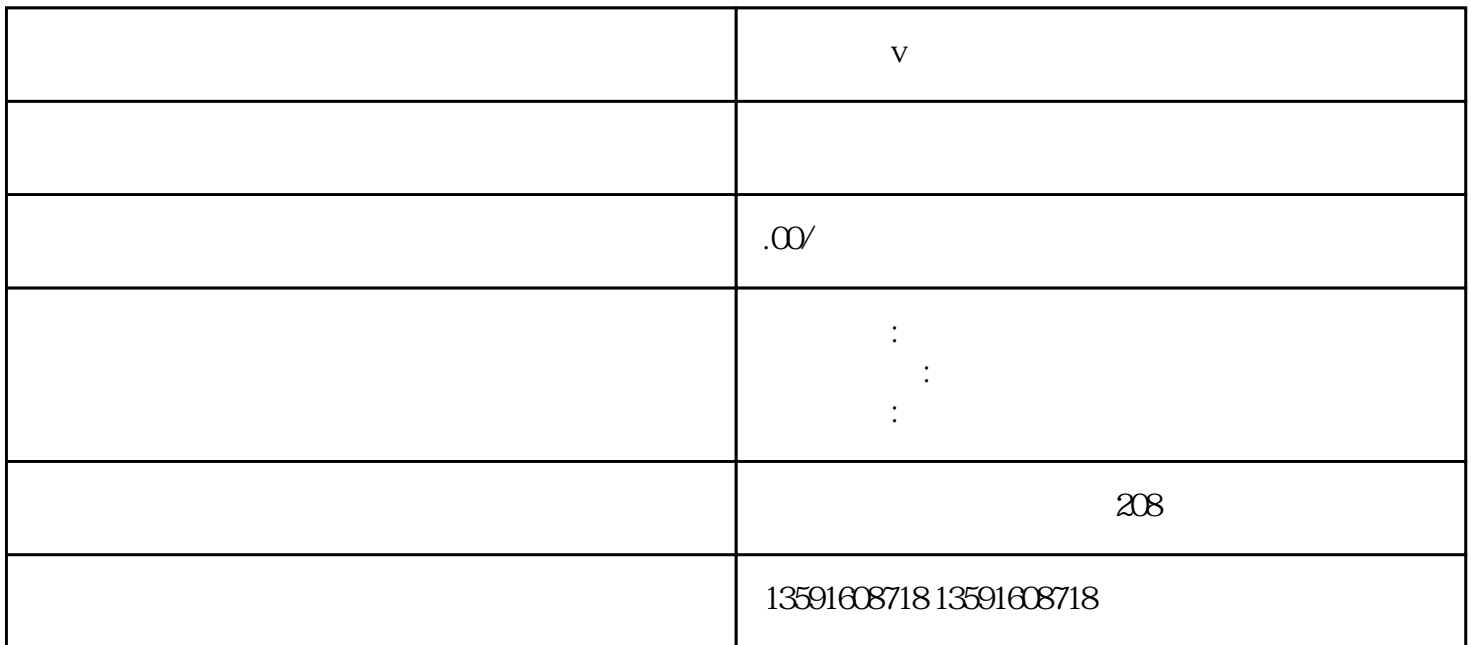

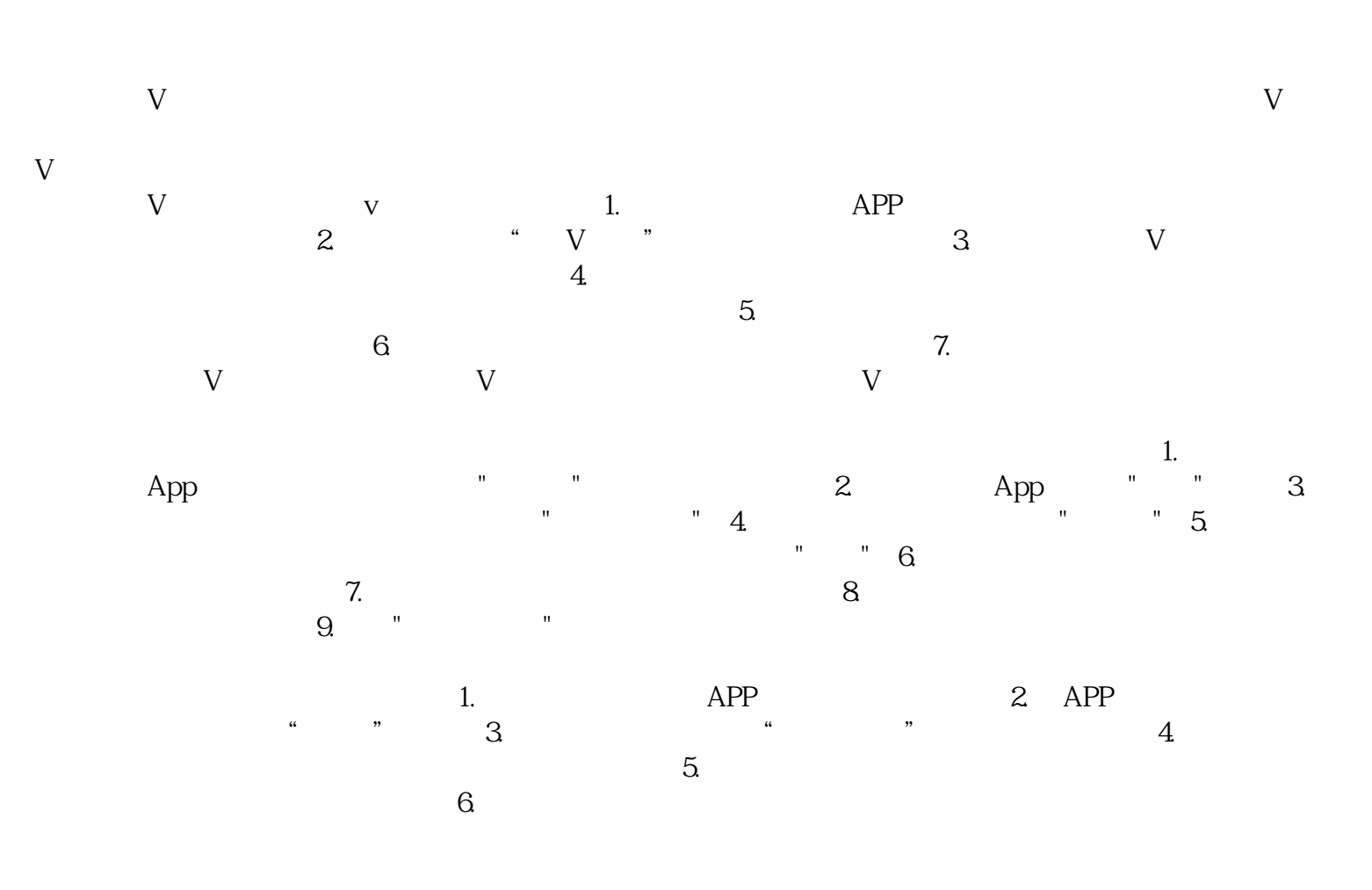

 $\nabla$  and  $\nabla$  is the set of  $\mathbb{R}$ .